# **11 sports - 2024/08/13 Notícias de Inteligência ! (pdf)**

**Autor: symphonyinn.com Palavras-chave: 11 sports**

### **Resumo:**

**11 sports : Mais créditos, mais diversão! Recarregue em symphonyinn.com e maximize sua experiência de jogo!** 

Gigantes adormecidos: :Califórnia, Texas e Flórida não têm esportes legais. Apostas aposta a apostasOs três estados mais populosos do país Califórnia, Texas e Flórida ainda não têm mercados legais. E os meteorologista a permanecem de olhos rosados sobre o futuro da economia. Jogo!

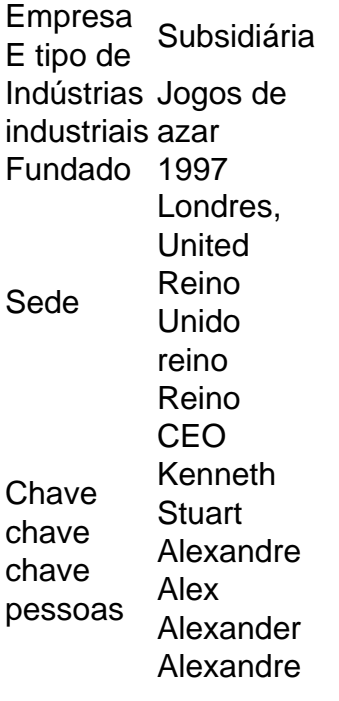

### **conteúdo:**

## **11 sports**

Olá, me chamo Bruno. Hoje, gostaria de compartilhar uma experiência sobre como meu hábito de apostar em **11 sports** eventos esportivos mudou desde que baixei o aplicativo Sportingbet em **11 sports** meu celular.

Hoje em **11 sports** dia, apostar em **11 sports** eventos esportivos é uma atividade muito popular entre brasileiros de todas as idades. Se você também é um apaixonado por esportes, provavelmente sabe o quão divertido e emocionante pode ser fazer suas próprias apostas. Com o aplicativo Sportingbet, agora é possível fazer isso de forma fácil e rápida a qualquer momento do dia.

Antes de baixar o aplicativo, costumava apostar apenas em **11 sports** eventos esportivos transmitidos na televisão ou online. Mas com o aplicativo, agora posso acompanhar e apostar em **11 sports** eventos ao vivo de qualquer lugar, o que tornou minha experiência como um apostador muito mais emocionante e envolvente.

Então, como baixar o aplicativo Sportingbet e começar a apostar em **11 sports** eventos esportivos agora mesmo? Abaixo, eu compartilho um passo-a-passo para você facilitar o processo de download e instalação do aplicativo em **11 sports** seu celular.

1. Entre no site oficial do Sportingbet e solicite o link para baixar o aplicativo no chat ao vivo.

2. Depois, clique no botão "Baixar agora".

3. Acesse as configurações do seu Android e clique em **11 sports** "Segurança".

4. Ative a opção "Fontes Desconhecidas" para permitir a instalação de aplicativos fora da Play Store.

5. Clique em **11 sports** "Ok" para confirmar a alteração e retorne ao download do aplicativo.

6. Instale o aplicativo e abra-o para começar a apostar em **11 sports** eventos esportivos. Com o aplicativo Sportingbet, você pode apostar em **11 sports** eventos esportivos populares, como futebol, basquete, vôlei e muito mais. E além disso, você também pode aproveitar diversos benefícios e recursos exclusivos do aplicativo.

Por exemplo, o aplicativo oferece um bônus de boas-vindas para novos usuários, que pode chegar a até R\$750 em **11 sports** seu primeiro depósito. Além disso, o aplicativo também tem uma seção de apostas ao vivo, onde você pode acompanhar e apostar em **11 sports** eventos em **11 sports** tempo real.

Além do lado técnico, eu também gosto de analisar a experiência do usuário da plataforma. Eu gosto de como o aplicativo é projetado para ser intuitivo e fácil de usar, o que é ótimo para novos usuários que estão aprendendo a fazer suas próprias apostas. E ainda, o aplicativo tem uma equipe de atendimento ao cliente 24/7, então se você tiver qualquer dúvida ou problema, pode contatar o suporte a qualquer momento.

Por fim, gostaria de compartilhar alguns insight psicológicos sobre o processo de apostar em **11 sports** eventos esportivos. Todos nós temos uma necessidade humana de sentir emoção e empolgação, e colocar uma aposta em **11 sports** um jogo pode aumentar a emoção desse evento. Mas é importante lembrar de fazer apostas com moderação e não deixar que se torne uma obsessão. Se você estiver se sentindo ansioso ou falta de controle, é importante pedir ajuda e se afastar do jogo.

Em resumo, baixar o aplicativo Sportingbet tem sido uma escolha excelente para mim, aumentando minha experiência como um apostador de eventos esportivos. Com o aplicativo, posso fazer minhas apostas de forma simples, rápida e em **11 sports** qualquer lugar. Eu recomendo o aplicativo a qualquer um que esteja interessado em **11 sports** começar a apostar em **11 sports** eventos esportivos.

As tendências de mercado mostram que as apostas móveis estão em **11 sports** alta e cada vez mais empresas estão lançando seus aplicativos móveis, tornando mais fácil para as pessoas fazerem suas apostas em **11 sports** qualquer lugar. Se você não fez parte desse mundo ainda, é a hora de experimentar.

Em resumo, além dos benefícios financeiros potenciais, baixar o aplicativo Sportingbet também pode trazer diversão e emoção à **11 sports** vida se for feito com moderação e responsabilidade. Então, por que não dar uma chance e ver como é divertido e emocionante colocar uma aposta em **11 sports** seu time favorito? Quién sabe, você pode ser o próximo grande ganhador!

#### **Informações do documento:**

Autor: symphonyinn.com Assunto: 11 sports Palavras-chave: **11 sports - 2024/08/13 Notícias de Inteligência ! (pdf)** Data de lançamento de: 2024-08-13

### **Referências Bibliográficas:**

- 1. [cef lotofacil](/html/cef-lotofacil-2024-08-13-id-19745.pdf)
- 2. <u>[aposta grátis pixbet](/post/aposta-gr�tis---pixbet-2024-08-13-id-4367.pdf)</u>
- 3. <u>[superstar preto](/superstar-preto-2024-08-13-id-47181.html)</u>
- 4. [blaze cassino esportivo download](https://www.dimen.com.br/category-artigo/blaze-cas-sino-esportivo-download-2024-08-13-id-13235.htm)